## How to View Suppliers added to your Event in Luma

Suppliers are invited to the event by the Commodity codes you have selected

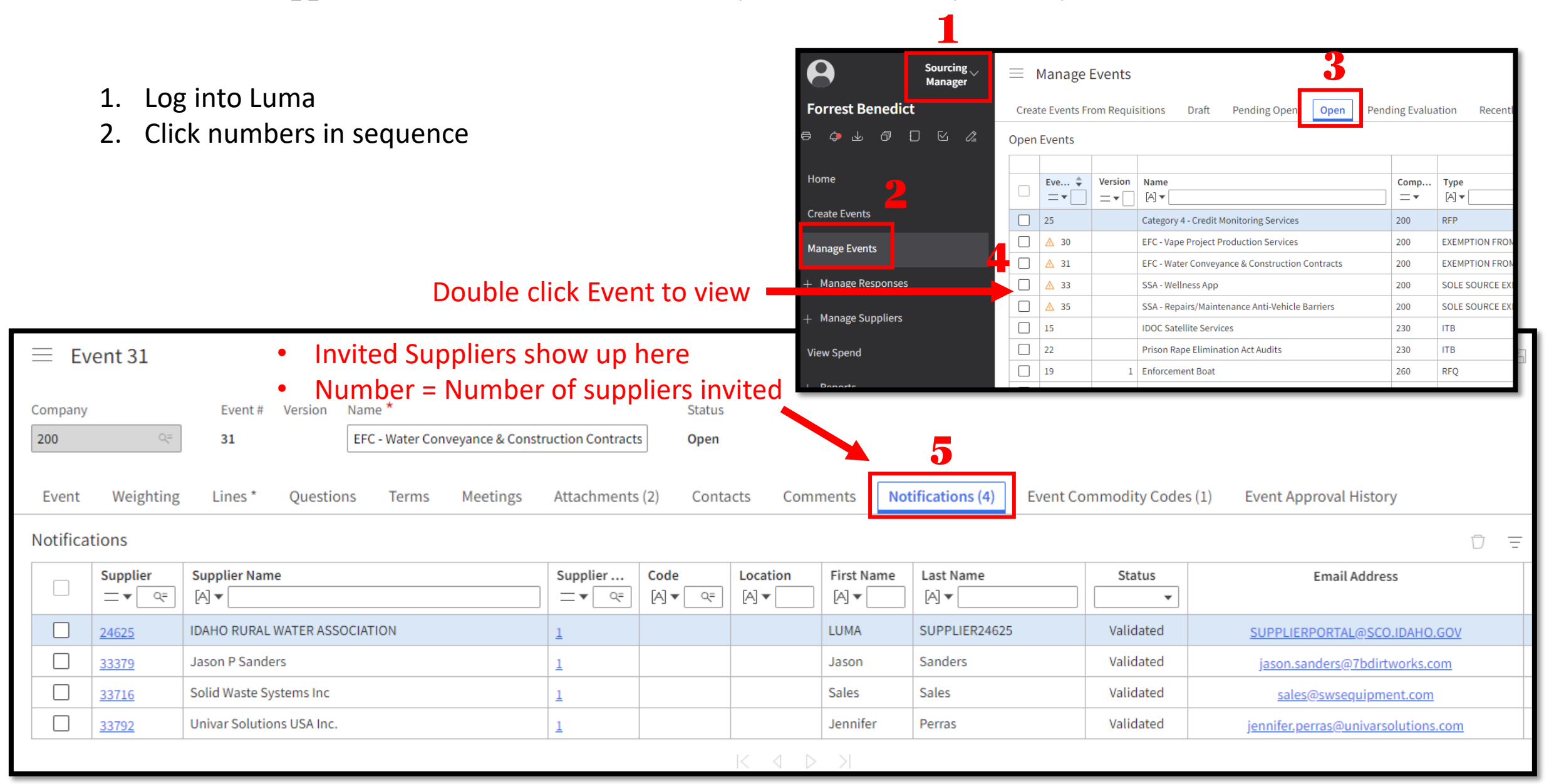